## **Istruzioni iscrizione al corso tramite Scuola Futura**

## Accedere alla piattaforma di **Scuola Futura** ([https://scuolafutura.pubblica.istruzione.it/\)](https://scuolafutura.pubblica.istruzione.it/) e andare su **Accedi**

 $-$  –  $\sigma$  –  $\times$  $\mathord{\text{\rm c}} \quad \Rightarrow \quad \mathord{\text{\rm C}} \quad \text{\'et} \quad \mathord{\text{\rm C}} \quad \text{Substitutative } \mathord{\text{\rm F}} \text{ is a finite.}$  $\begin{picture}(16,10) \put(0,0){\line(1,0){10}} \put(10,0){\line(1,0){10}} \put(10,0){\line(1,0){10}} \put(10,0){\line(1,0){10}} \put(10,0){\line(1,0){10}} \put(10,0){\line(1,0){10}} \put(10,0){\line(1,0){10}} \put(10,0){\line(1,0){10}} \put(10,0){\line(1,0){10}} \put(10,0){\line(1,0){10}} \put(10,0){\line(1,0){10}} \put(10,0){\line(1$ lanapade arediites stamps consiferrazione | G Doogle & FreeWolvestbuild. @ Orboarding **m** Fotocamera/Sansu... @ OutSPT @ engranma-la/tradi... @ Europeconomi 39 | Ct Tutti preferit **SCUOLA**  $ricerca...$  $\alpha$ **FUTURA** ₩ @PERCORSI d' POLIFORMATIVI NE SCUOLA FUTURA CAMPUS B RISORSE I MOTIZIE **& ACCEDI** Notizie in evidenza TUTTE LE NOTIZIE > A Cagliari la seconda tappa di Scuola Futura Campus 13 febbraio 2024 In occasione della Settimana delle STEM arriva a Cagliari dal 2 al 5 febbraio Scuola Futura Campus 02 febbraio 2024 **FORMAZIONE DEL PERSONALE** Sulla piattaforma Scuola Futura in partenza i MOOC delle Equipe Formative **SCOLASTICO** Territoriali 17 gennaio 2024 Scuola Futura, piattaforma per la formazione del personale scolastico, nell'ambito delle azioni del Piano nazionale di Nel 2024 sulla piattaforma Scuola Futura attivi 14.000 percorsi formativi ripresa e resilienza (PNRR). 17 gennaio 2024 Questo sito utilizza cookie, anche di terze parti, per migliorare la tua es ver o navigando queste pagine acconsenti all'uso dei cookie in conformità alla nostra cookie policy. X

## Accedere con le credenziali **Spid**

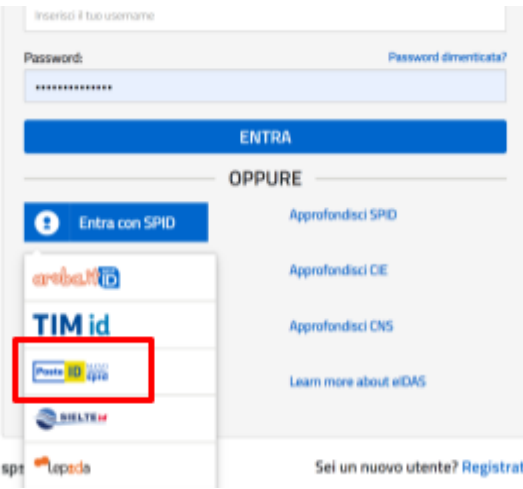

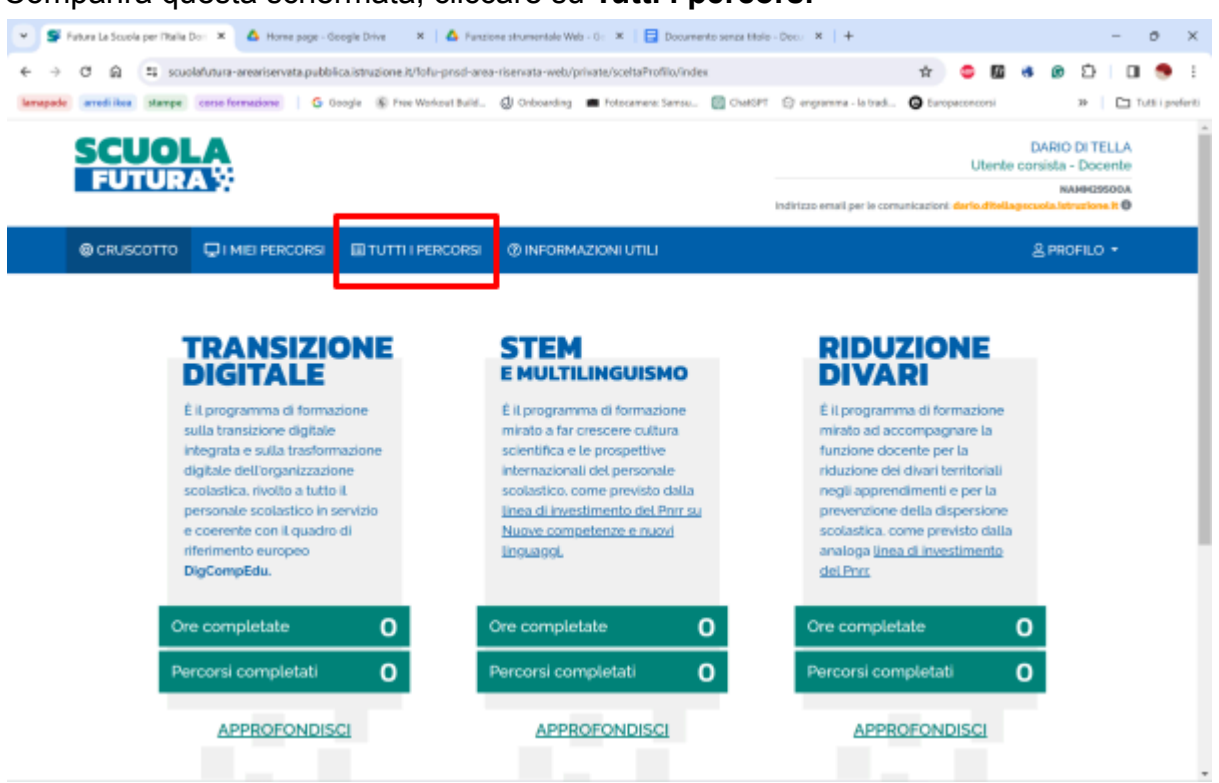

In questa schermata, in **Cerca per** scrivete il codice **244210,** vi comparirà il corso **Insegnare con il digitale: competenze informatiche per docenti,** cliccare su **Candidati**

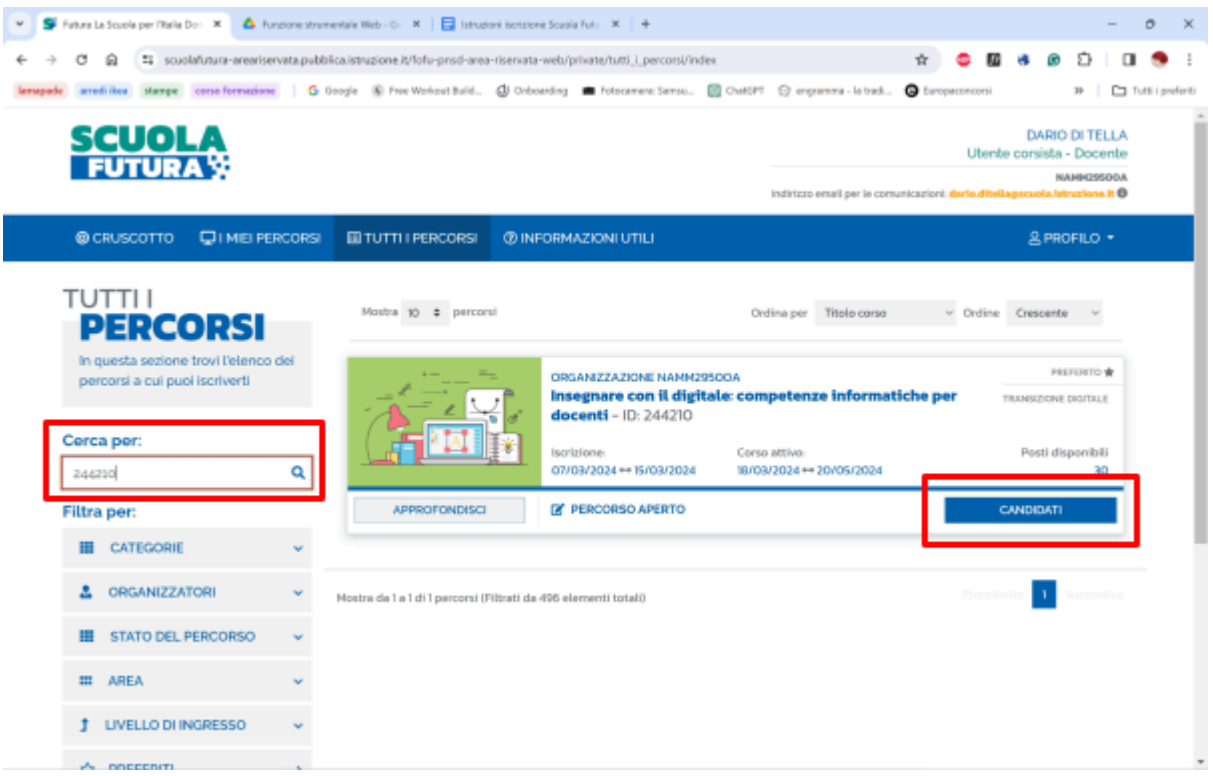

## Comparirà questa schermata, cliccare su **Tutti i percorsi**

Comparirà questo messaggio, in cui viene specificato che la vostra candidatura è in stato di conferma e che eventuali comunicazioni saranno inviate presso il vostro indirizzo di posta elettronica di ………..**@scuola.istruzione.it** (non sulla email istituzionale della scuola né su quella personale), cliccate su **Chiudi**

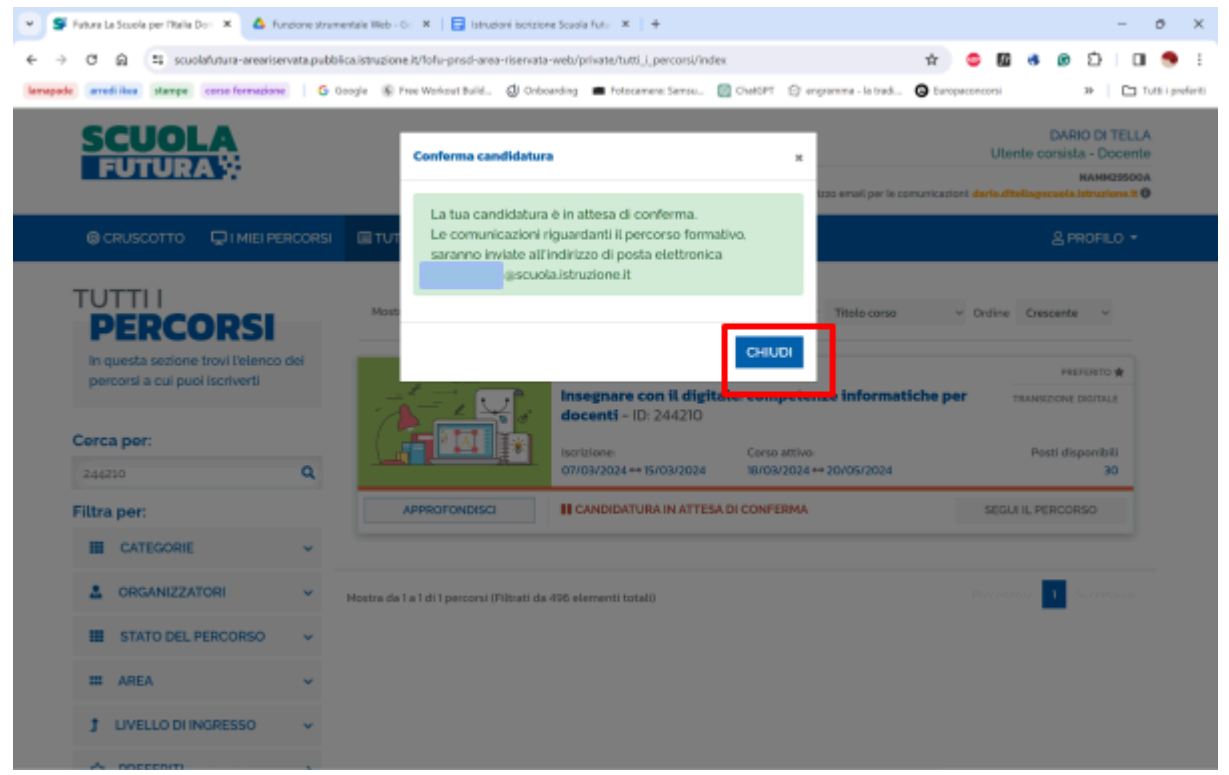

Vi comparirà questa schermata. Dovrete attendere che la vostra richiesta venga confermata

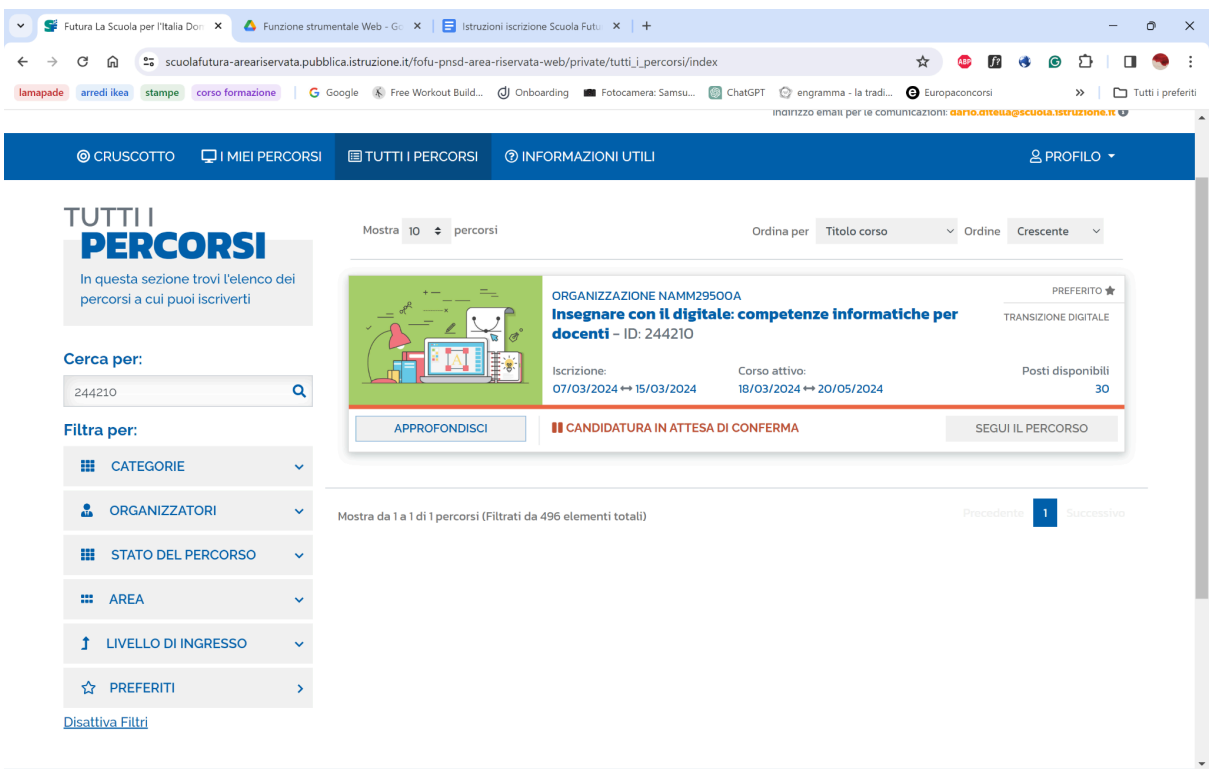

Quando la vostra candidatura sarà approvata, andando su i **Miei Percorsi**, vedrete la dicitura di *candidatura confermata*.

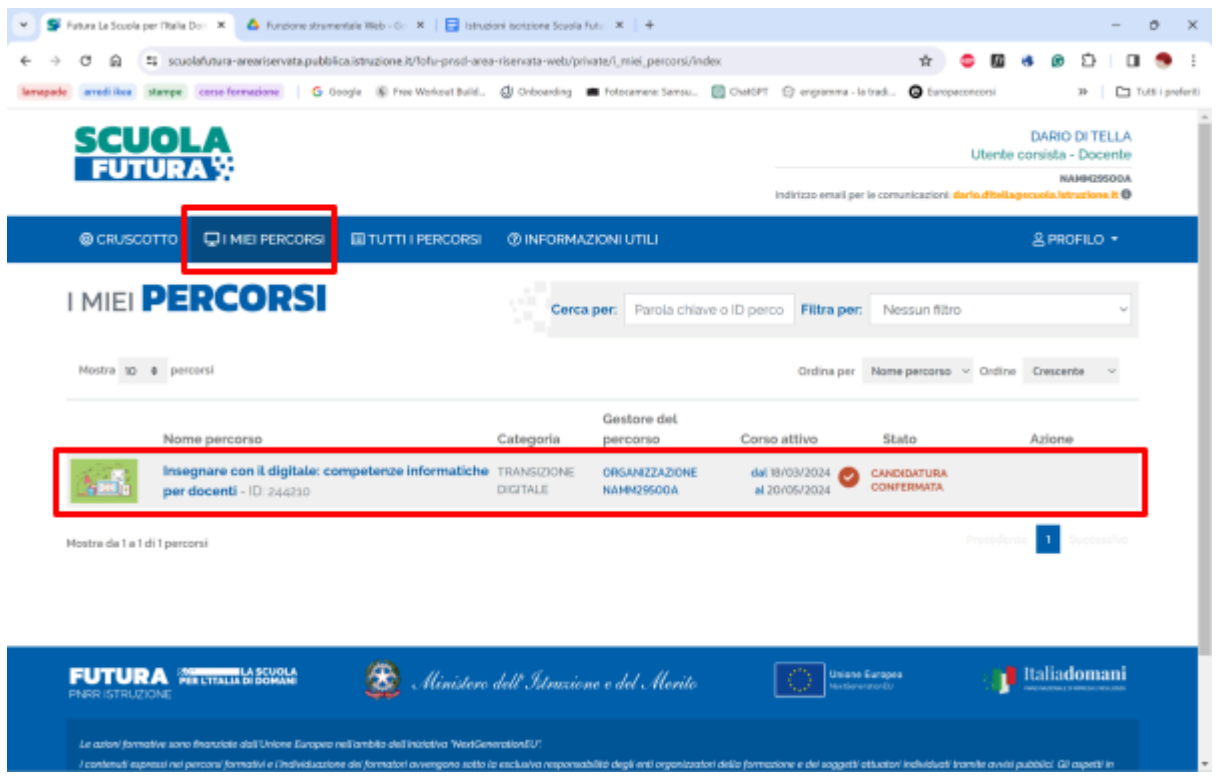

**N.B.** Le iscrizioni saranno aperte dal 7/03/2024 al 15/03/2024